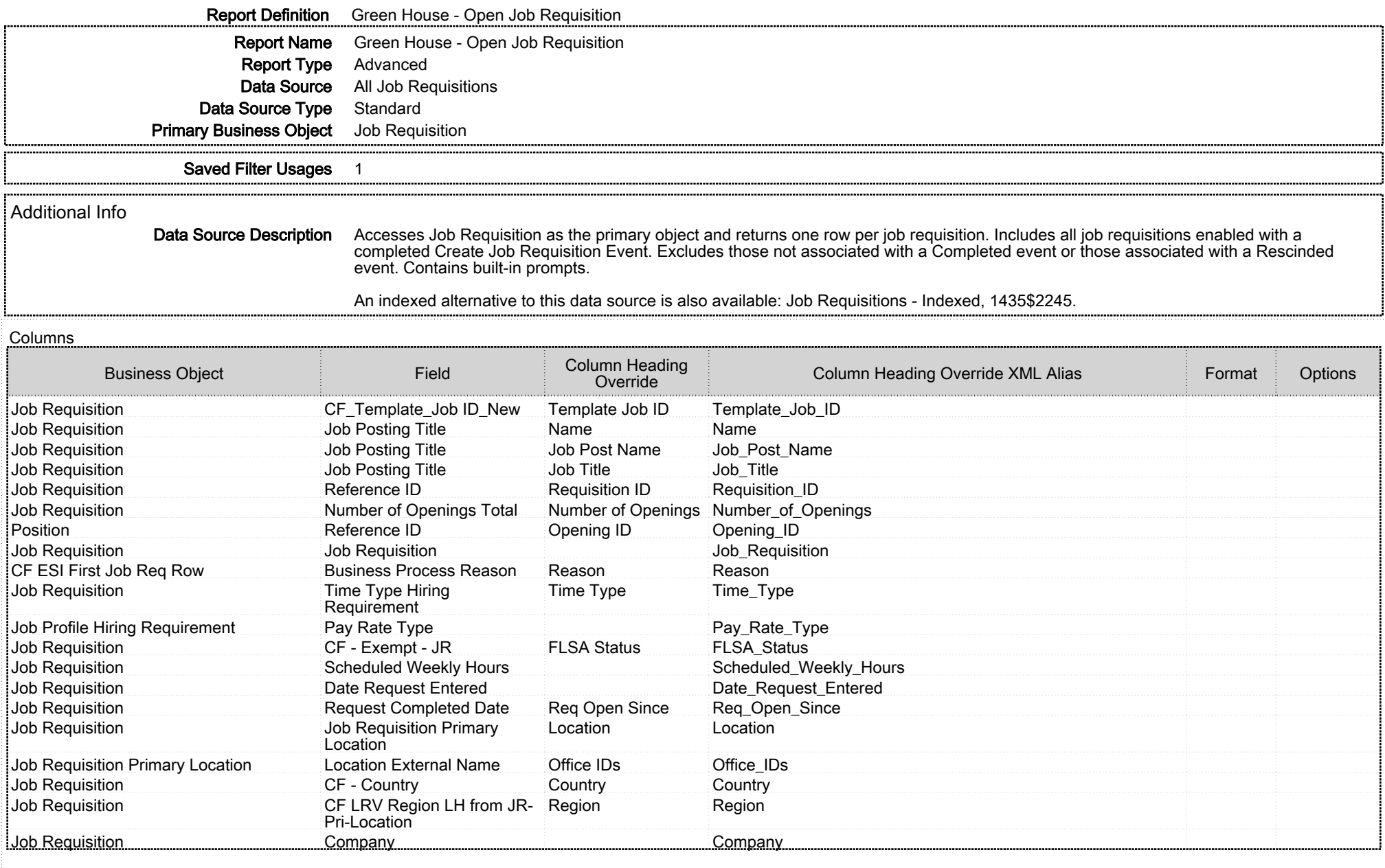

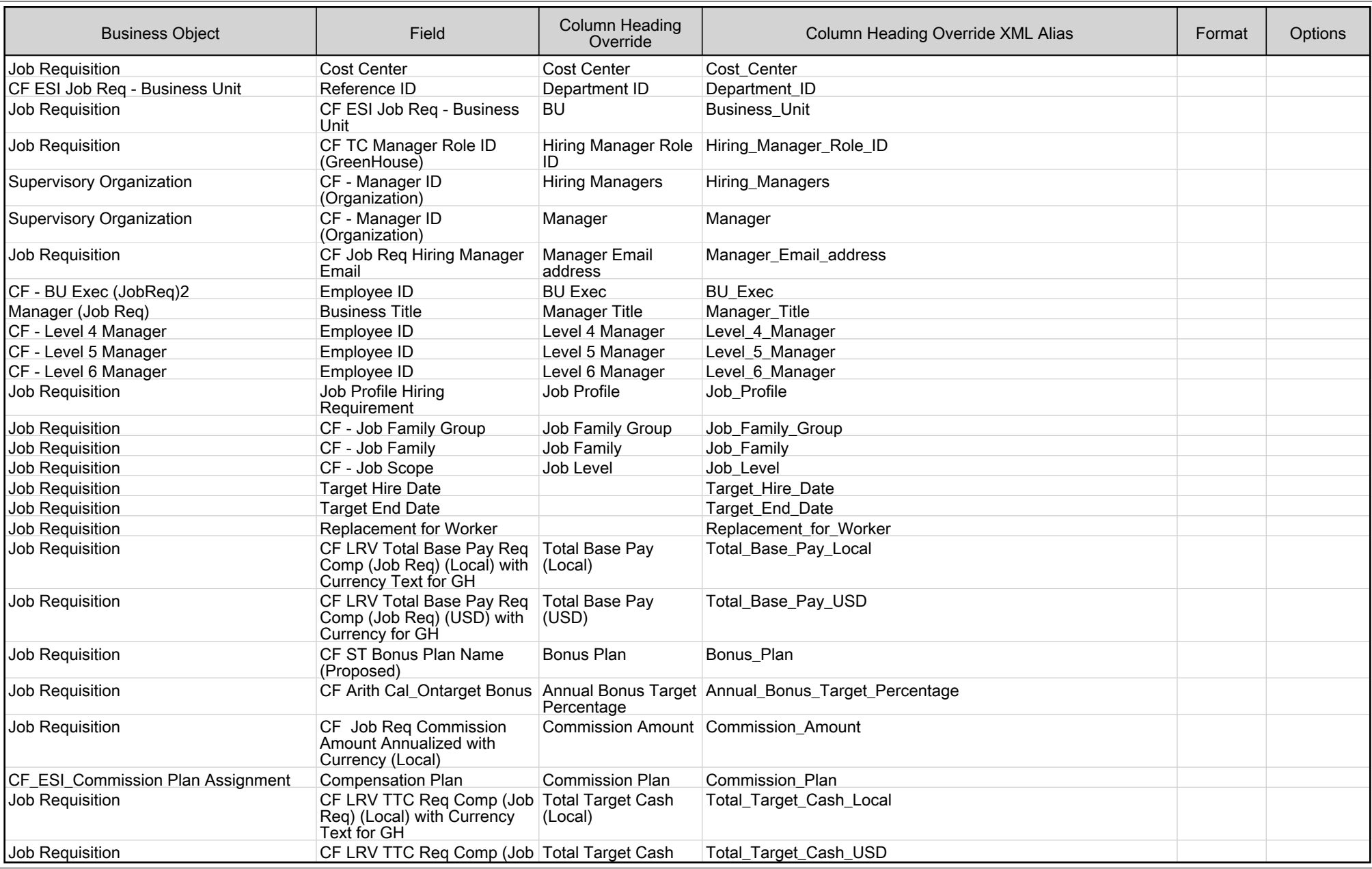

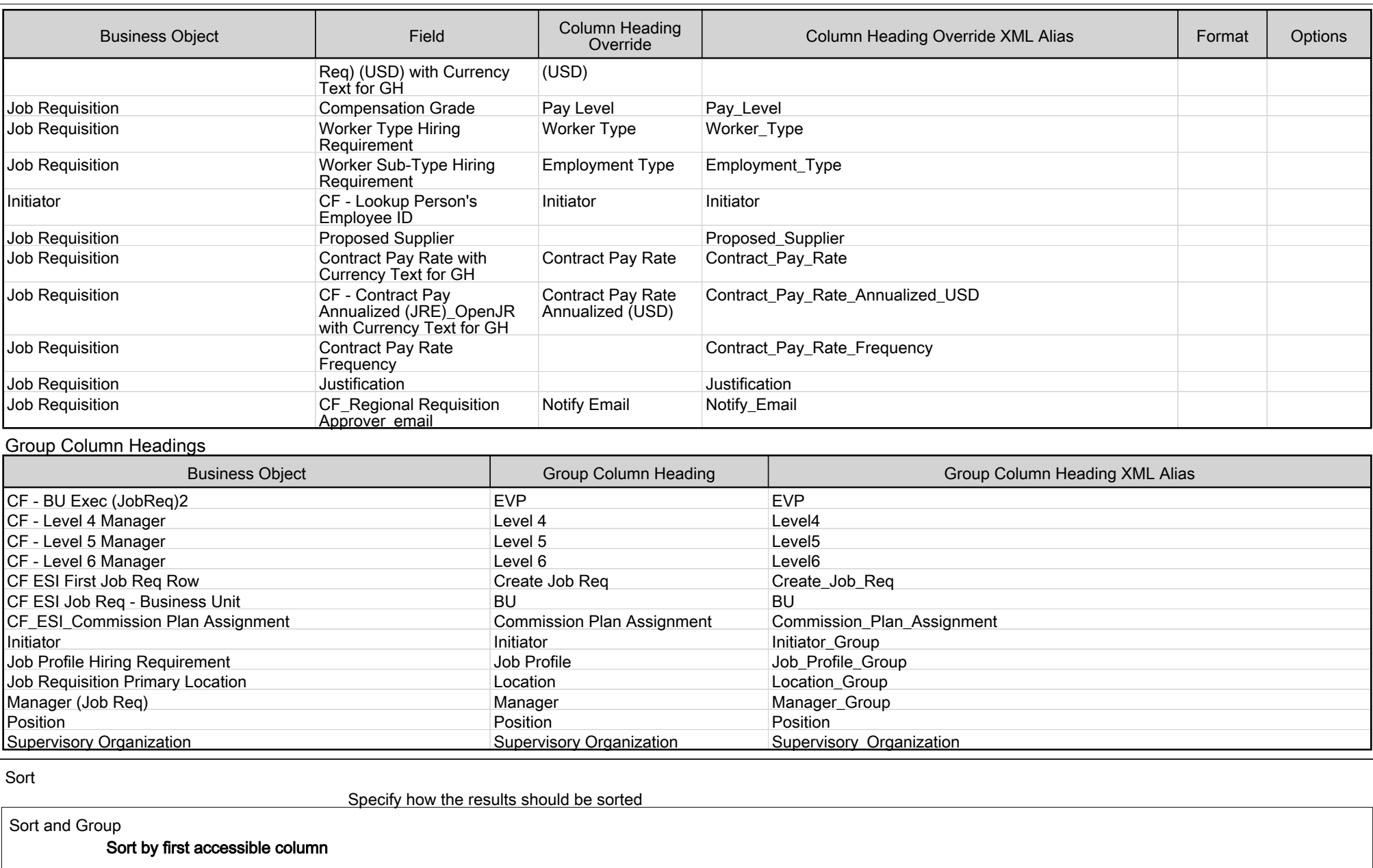

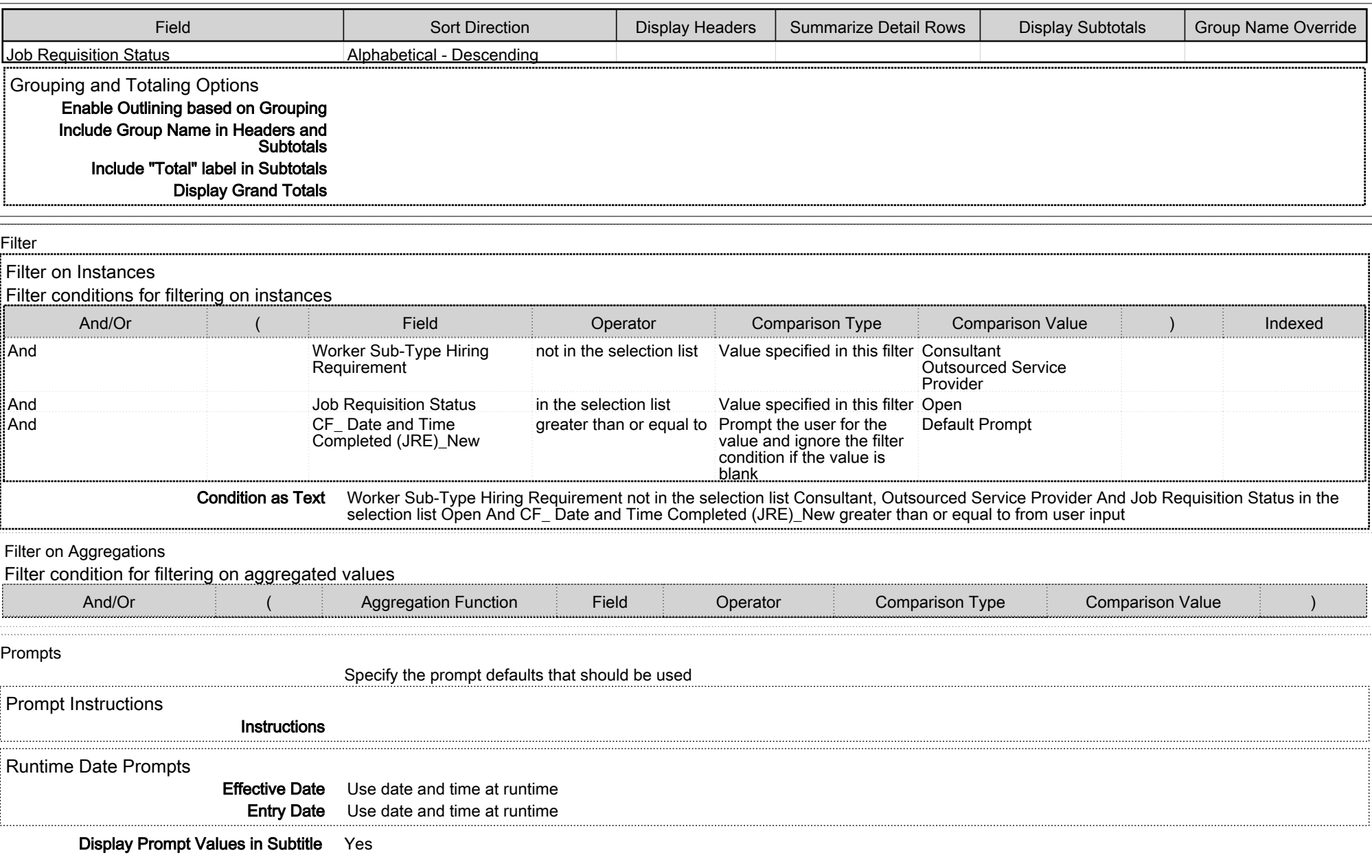

![](_page_4_Picture_146.jpeg)